# **1 DAI Commands**

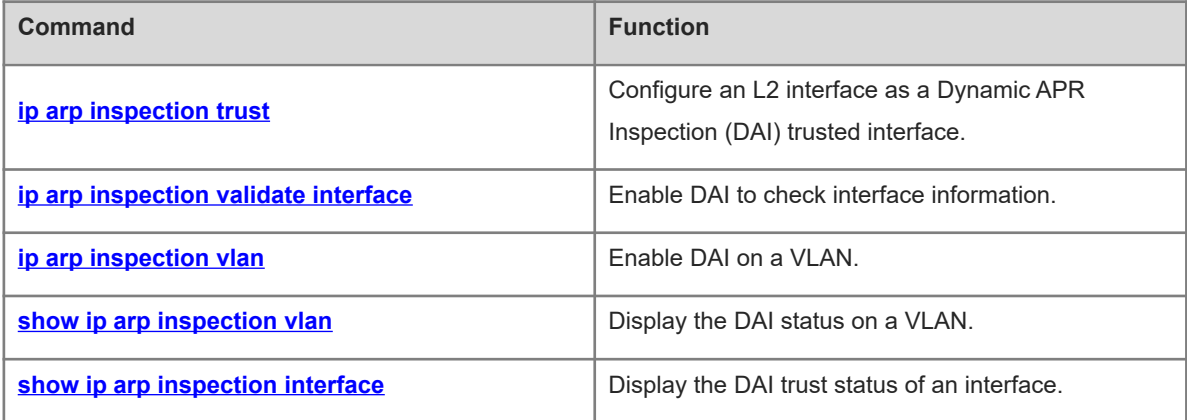

# <span id="page-1-0"></span>**1.1 ip arp inspection trust**

#### **Function**

Run the **ip arp inspection trust** command to configure an L2 interface as a Dynamic APR Inspection (DAI) trusted interface.

Run the **no** form of this command to remove this configuration.

L2 interfaces are DAI untrusted interfaces by default.

#### **Syntax**

**ip arp inspection trust**

**no ip arp inspection trust**

#### **Parameter Description**

N/A

#### **Command Modes**

Interface configuration mode

#### **Default Level**

14

#### **Usage Guidelines**

To enable Address Resolution Protocol (ARP) packets received through an interface to pass DAI unconditionally, set the interface as a DAI trusted interface.

#### **Examples**

The following example configures GigabitEthernet 0/1 as a DAI trusted interface.

```
Hostname> enable
Hostname# configure terminal
Hostname(config)# interface gigabitethernet 0/1
Hostname(config-if-GigabitEthernet 0/1)# ip arp inspection trust
```
#### **Notifications**

N/A

#### **Common Errors**

N/A

#### **Platform Description**

N/A

#### **Related Commands**

# <span id="page-2-0"></span>**1.2 ip arp inspection validate interface**

#### **Function**

Run the **ip arp inspection validate interface** command to enable DAI to check interface information.

Run the **no** form of this command to remove the configuration.

After DAI is enabled, interface information will be checked by default.

#### **Syntax**

**ip arp inspection validate interface**

**no ip arp inspection validate interface**

#### **Parameter Description**

N/A

#### **Command Modes**

Global configuration mode

#### **Default Level**

14

#### **Usage Guidelines**

This command has been replaced by the **ip dhcp snooping station-move permit** command and is not recommended. Binding entry re-generation is supported in one virtual local area network (VLAN) and is not supported in sub VLANs.

#### **Examples**

The following example cancels interface information check by DAI.

Hostname> enable Hostname# configure terminal

Hostname(config)# no ip arp inspection validate interface

#### **Notifications**

N/A

#### **Common Errors**

N/A

#### **Platform Description**

N/A

#### **Related Commands**

**ip dhcp snooping station-move permit (IP Services/DHCP Snooping Commands)**

# <span id="page-3-0"></span>**1.3 ip arp inspection vlan**

#### **Function**

Run the **ip arp inspection vlan** command to enable DAI on a VLAN.

Run the **no** form of this command to disable this feature.

DAI is disabled on all VLANs by default.

#### **Syntax**

**ip arp inspection vlan** { *vlan-min* [ *vlan-max* ] | *vlan-range* }

**no ip arp inspection vlan** { *vlan- min* [ *vlan-max* ] | *vlan-range* }

#### **Parameter Description**

*vlan-min*: VLAN ID or the minimum value of a VLAN range for which DAI is performed. The value range is from 1 to 4094.

*vlan-max*: Maximum value of a VLAN range for which DAI is performed. The value range is from 1 to 4094.

*vlan-range*: VLAN range for which DAI is enabled. For example, 1, 3–5, 7, and 9–11.

#### **Command Modes**

Global configuration mode

#### **Default Level**

14

#### **Usage Guidelines**

To enable this command to take effect, enable ARP Check first.

#### **Caution** Ā

Not all interfaces on a VLAN can be enabled with ARP Check. When an interface is a Dynamic Host Configuration Protocol (DHCP) Snooping trusted interface, no security check rule can be configured on the interface.

#### **Examples**

The following example enables DAI on VLAN 1.

```
Hostname> enable
Hostname# configure terminal
Hostname(config)# ip arp inspection 
Hostname(config)# ip arp inspection vlan 1
```
#### **Notifications**

N/A

#### **Common Errors**

#### **Platform Description**

N/A

#### **Related Commands**

<span id="page-4-0"></span>N/A

## **1.4 show ip arp inspection vlan**

#### **Function**

Run the **show ip arp inspection vlan** command to display the DAI status on a VLAN.

#### **Syntax**

**show ip arp inspection vlan** [ *vlan-id* | *vlan-range* ]

#### **Parameter Description**

*vlan-id*: VLAN whose DAI status is displayed. The value range is from 1 to 4094.

*vlan-range*: VLAN range whose DAI status is displayed, for example, 1, 3–5, 7, and 9–11.

#### **Command Modes**

All modes except the user EXEC mode

#### **Default Level**

14

#### **Usage Guidelines**

N/A

#### **Examples**

The following example displays the DAI status on all VLANs.

```
Hostname> enable
Hostname# show ip arp inspection vlan
Vlan Configuration
1 Enable
3 Enable
```
#### **Table 1-1Output Fields of the show ip arp inspection vlan Command**

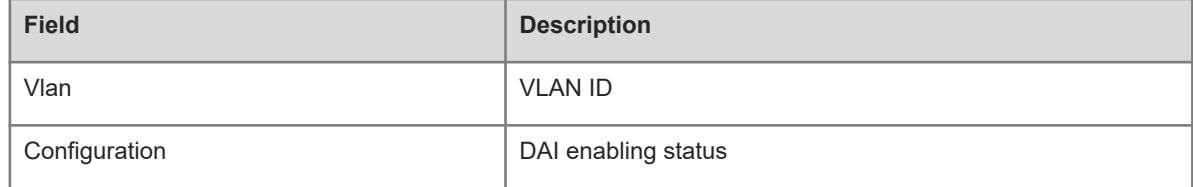

#### **Notifications**

#### **Platform Description**

N/A

#### **Related Commands**

<span id="page-5-0"></span> **[ip arp inspection vlan](#page-3-0)**

# **1.5 show ip arp inspection interface**

#### **Function**

Run the **show ip arp inspection interface** command to display the DAI trust status of an interface.

#### **Syntax**

**show ip arp inspection interface**

#### **Parameter Description**

N/A

#### **Command Modes**

All modes except the user EXEC mode

#### **Default Level**

14

#### **Usage Guidelines**

N/A

#### **Examples**

The following example displays the DAI trust status of all interfaces.

Hostname> enable Hostname# show ip arp inspection interface Interface Trust State GigabitEthernet 0/1 Trusted Default Untrusted

#### **Table 1-1Output Fields of the show ip arp inspection interface Command**

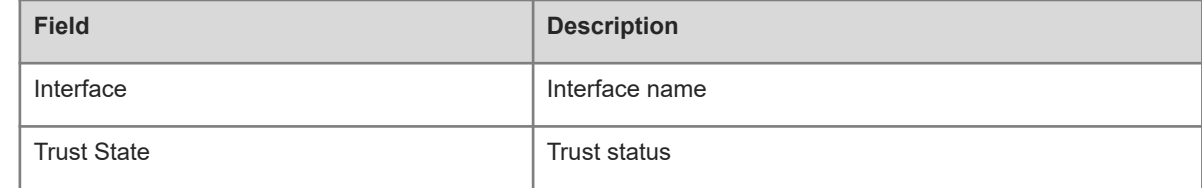

#### **Notifications**

### **Platform Description**

N/A

#### **Related Commands**

 **[ip arp inspection trust](#page-1-0)**